Para monitorizar el rendimiento de una máquina Linux podemos utilizars la siguientes herramientas

## **Collectl**

## <http://collectl.sourceforge.net/>

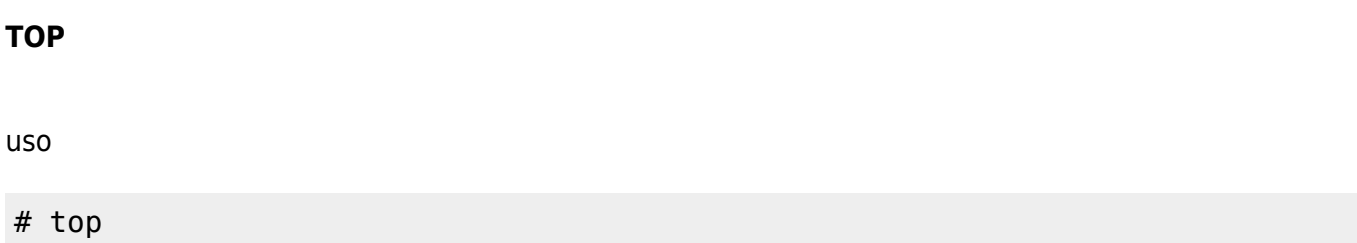

#### **mpstat**

viene incluida por defecto en Red Hat en los demás hay que instalar el paquete sysstat

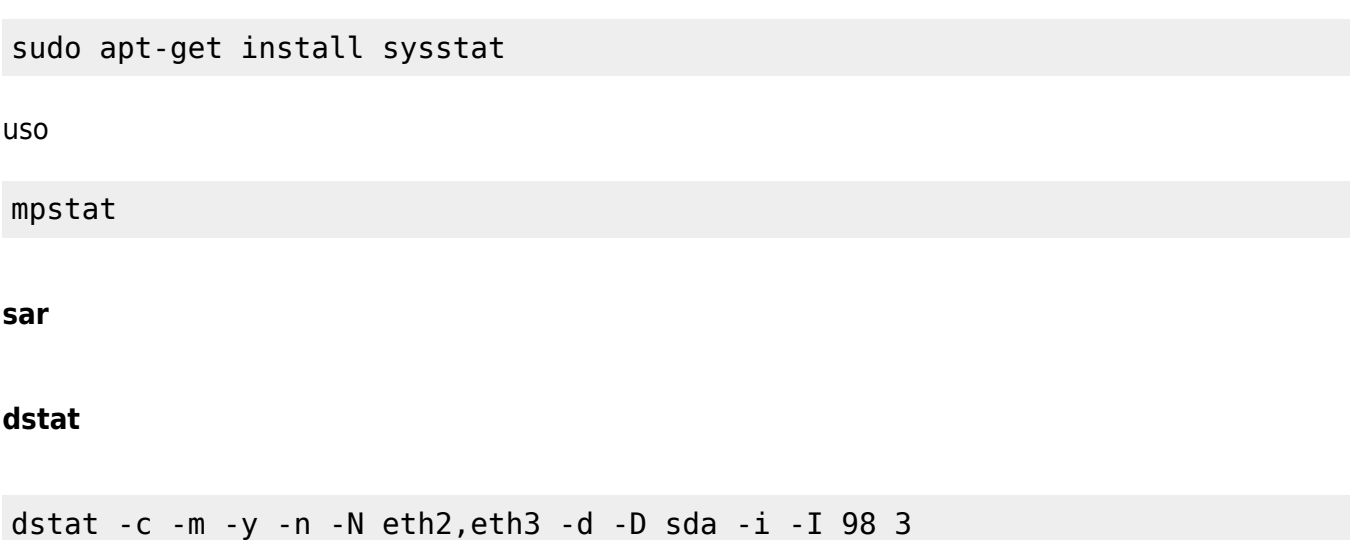

### **ps**

Para saber los procesos que están consumiendo mas CPU podemos ejecutar

# ps -eo pcpu,pid,user,args | sort -k 1 -r | head -10

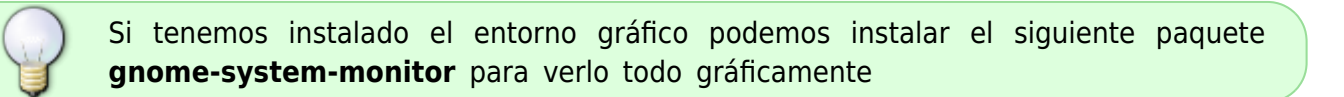

# **Referencias**

<http://www.cyberciti.biz/tips/how-do-i-find-out-linux-cpu-utilization.html>

<http://www.cyberciti.biz/tips/top-linux-monitoring-tools.html>

From: <http://intrusos.info/> - **LCWIKI**

Permanent link: **[http://intrusos.info/doku.php?id=linux:uso\\_cpu&rev=1274961564](http://intrusos.info/doku.php?id=linux:uso_cpu&rev=1274961564)**

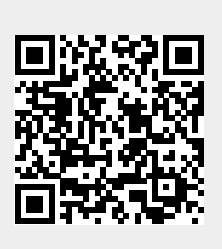

Last update: **2023/01/18 13:55**